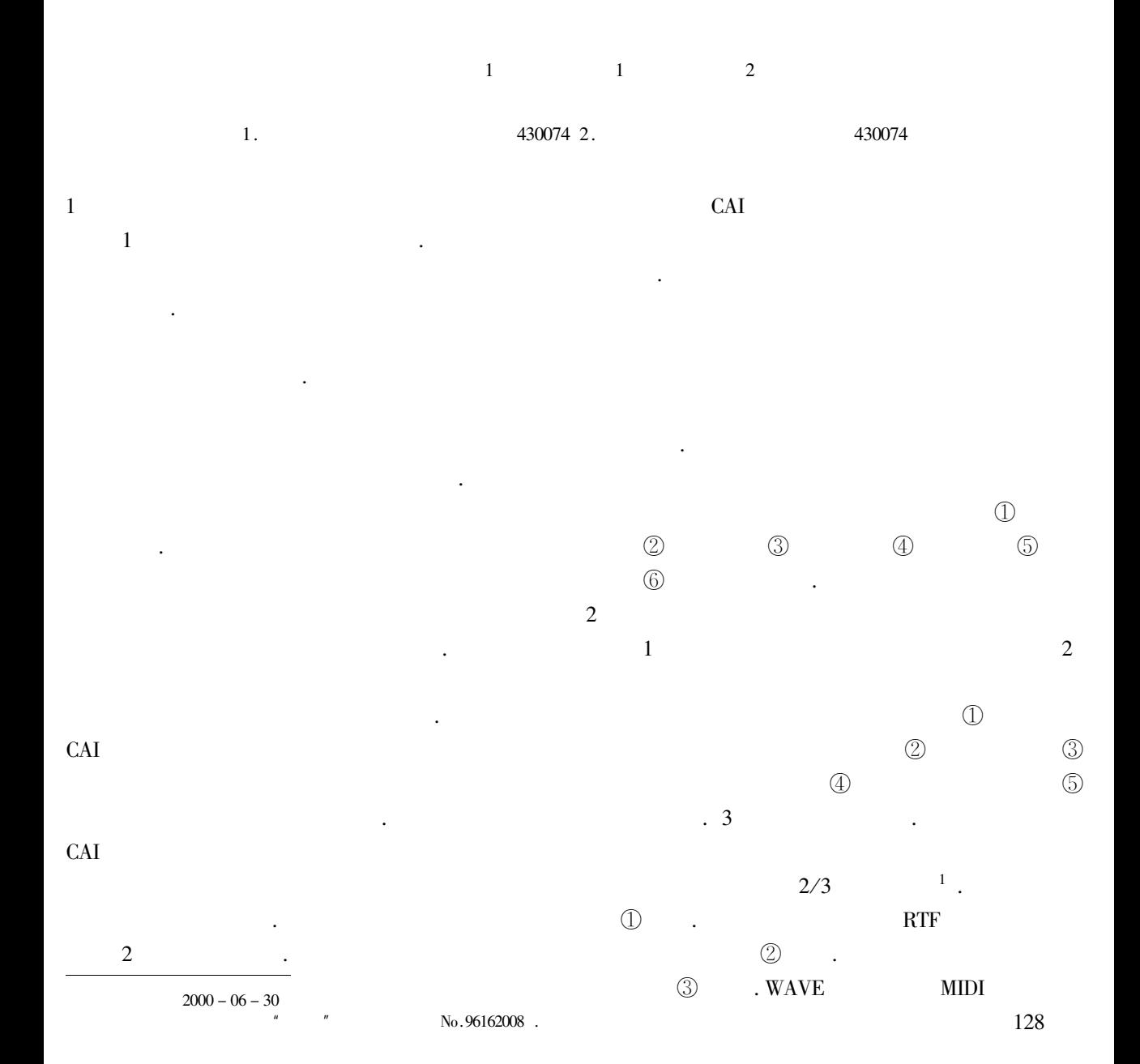

117  $\bigcirc$ 

 $\ddot{\phantom{0}}$ 

 $\mathbf{1}$ 

 $\cdot$ 

 $\overline{3}$ 

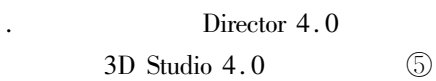

 $\ddot{\phantom{a}}$ 

 $\cdot$  4

 $\bullet$ 

 $\bullet$ 

 $\cdot$ 

 $\pmb{\mu}$ 

 $.5$ 

 $\cdot$ 

 $\boldsymbol{n}$ 

2 400

 $\cdot$  2

 $\cdot$  3

 $1$  Perry P.  $\mathbf M$  . 1995.

825

 $\bullet$